## **Inhaltsverzeichnis**

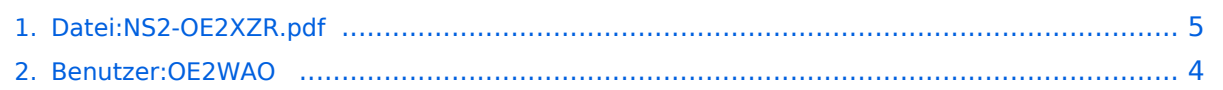

## **Datei:NS2-OE2XZR.pdf**

#### Basisinformationen

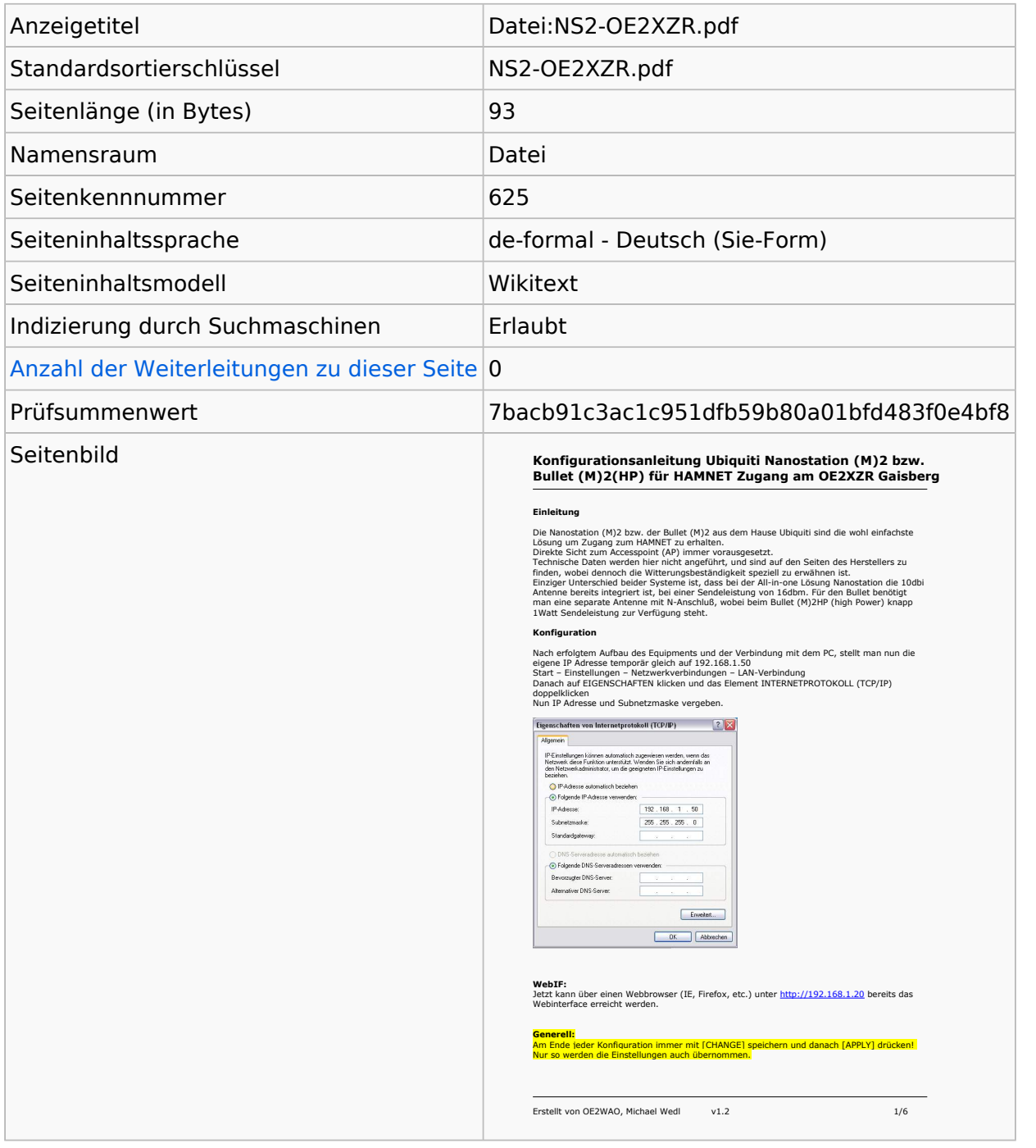

#### Seitenschutz

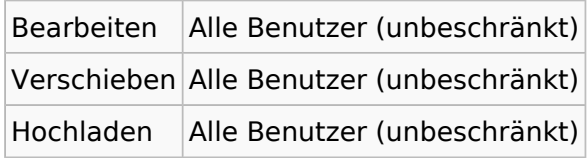

[Das Seitenschutz-Logbuch für diese Seite ansehen.](https://wiki.oevsv.at/w/index.php?title=Spezial:Logbuch&type=protect&page=Datei%3ANS2-OE2XZR.pdf)

# Versionsgeschichte

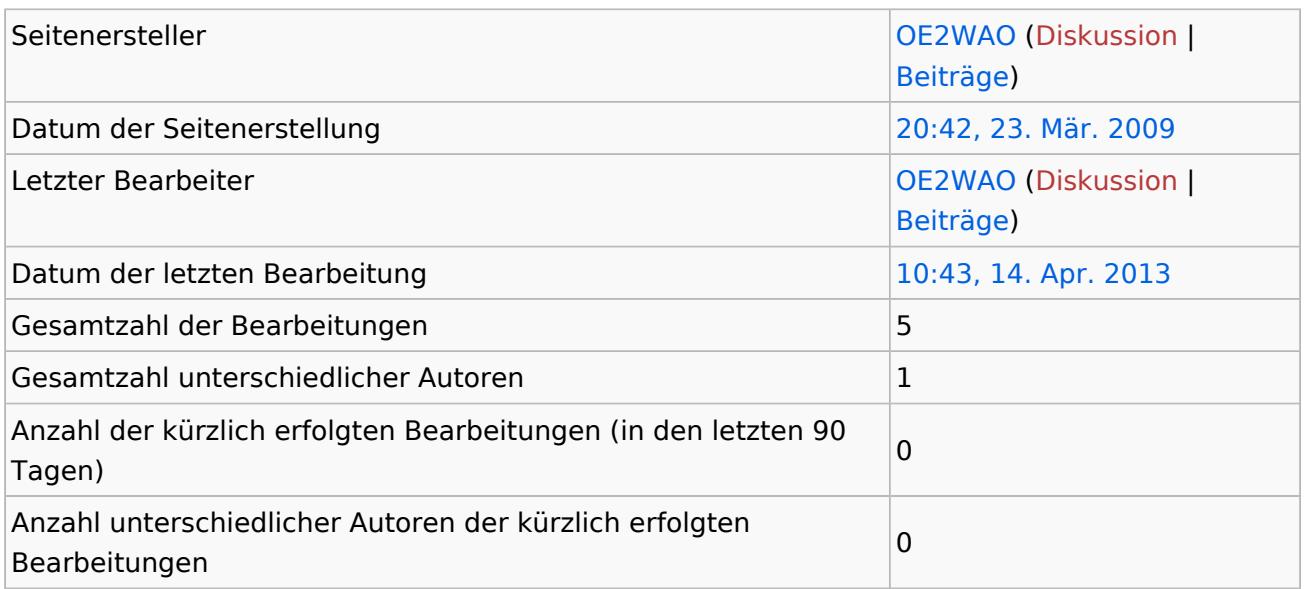

## <span id="page-3-0"></span>**Informationen zu "Benutzer:OE2WAO"**

#### Basisinformationen

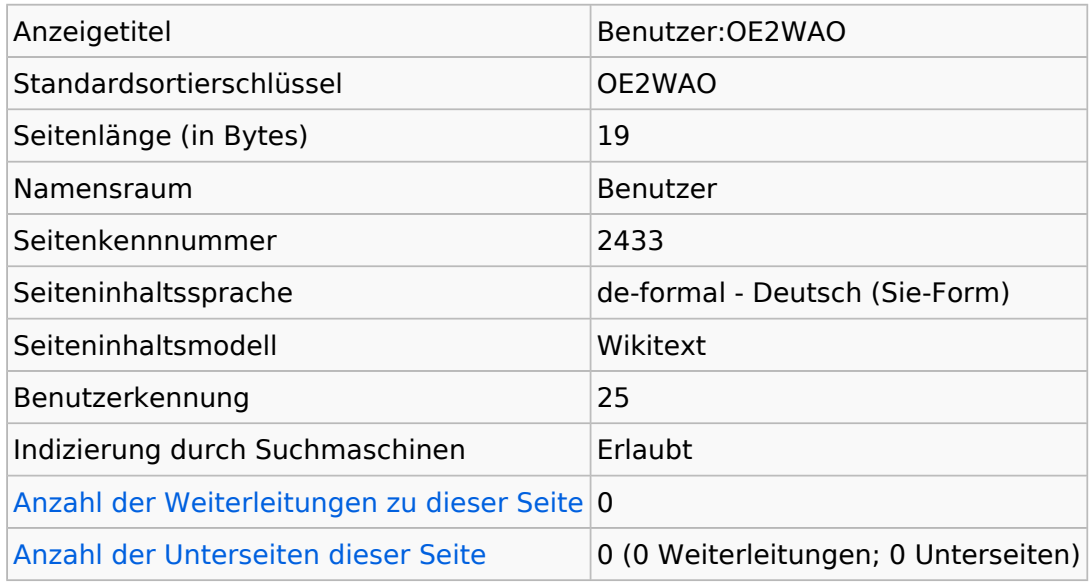

#### **Seitenschutz**

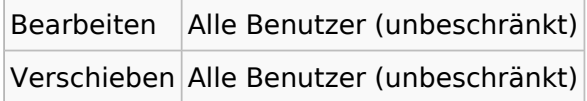

[Das Seitenschutz-Logbuch für diese Seite ansehen.](https://wiki.oevsv.at/w/index.php?title=Spezial:Logbuch&type=protect&page=Benutzer%3AOE2WAO)

### **Versionsgeschichte**

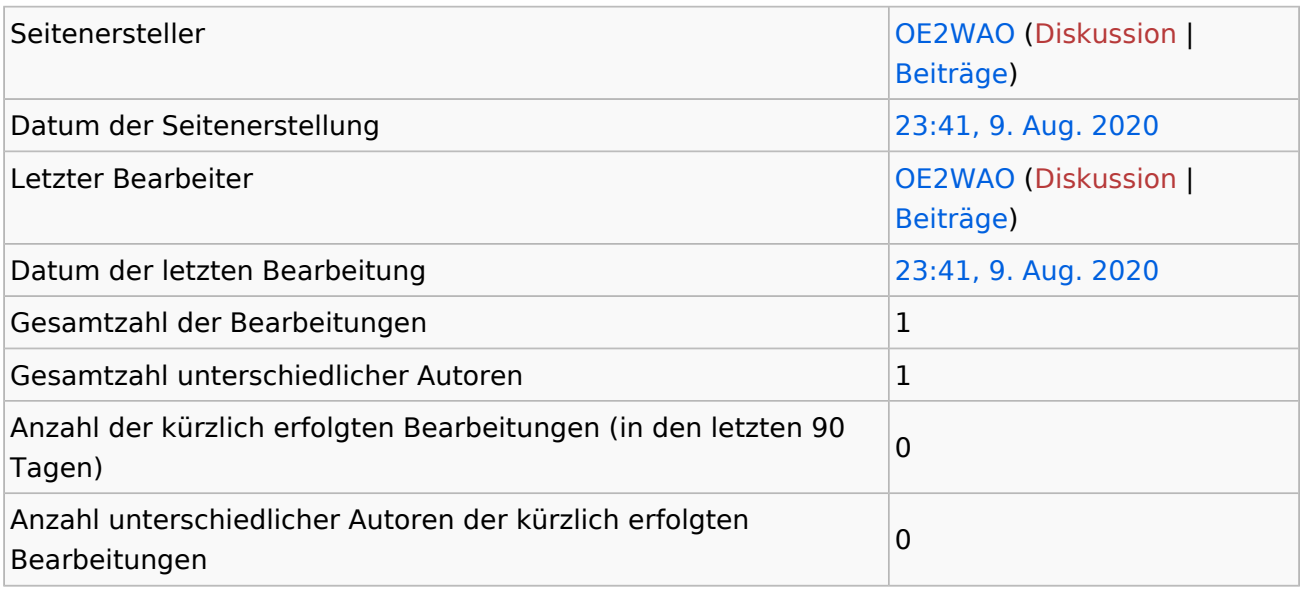

### <span id="page-4-0"></span>Informationen zu "Datei:NS2-OE2XZR.pdf"

#### Basisinformationen

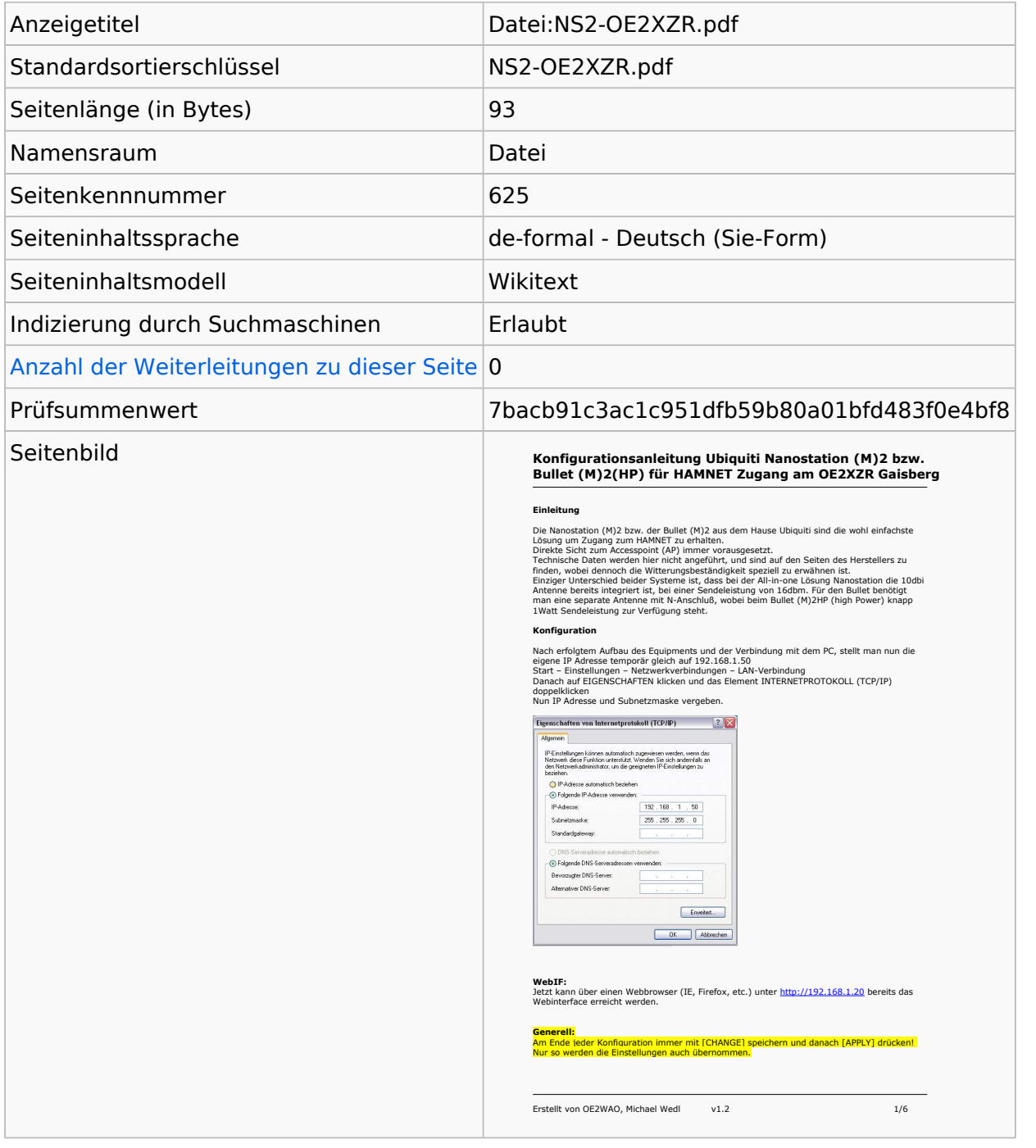

#### Seitenschutz

![](_page_4_Picture_185.jpeg)

[Das Seitenschutz-Logbuch für diese Seite ansehen.](https://wiki.oevsv.at/w/index.php?title=Spezial:Logbuch&type=protect&page=Datei%3ANS2-OE2XZR.pdf)

# Versionsgeschichte

![](_page_5_Picture_85.jpeg)